**Ralf Jung and Peter Müller** 

# **RESEARCH TOPICS INSOFTWARE ENGINEERING**

**ETH**zürich

Autumn 2023

# **Objectives**

- Learn how to <u>present</u> technical work
- **EXTERN** Learn how to understand and evaluate research papers
- **Learn about key research directions in the area**

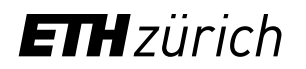

# Preparing a Talk

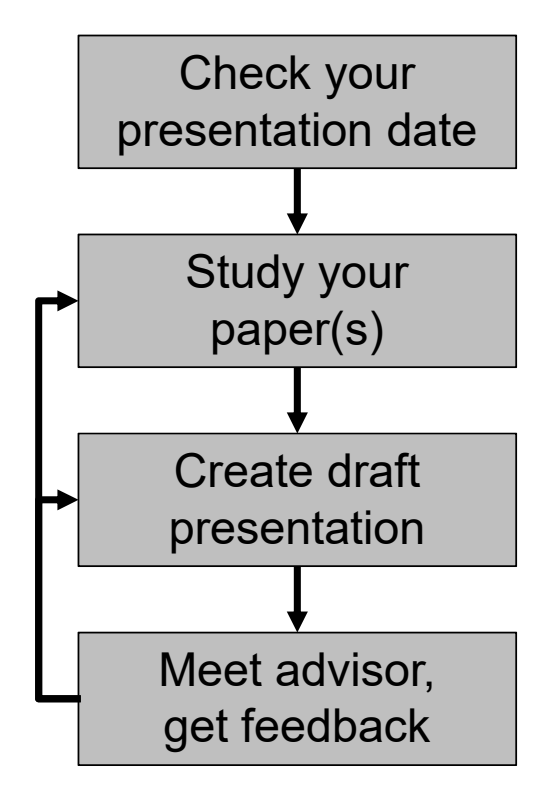

Preparing a Talk: Start Early

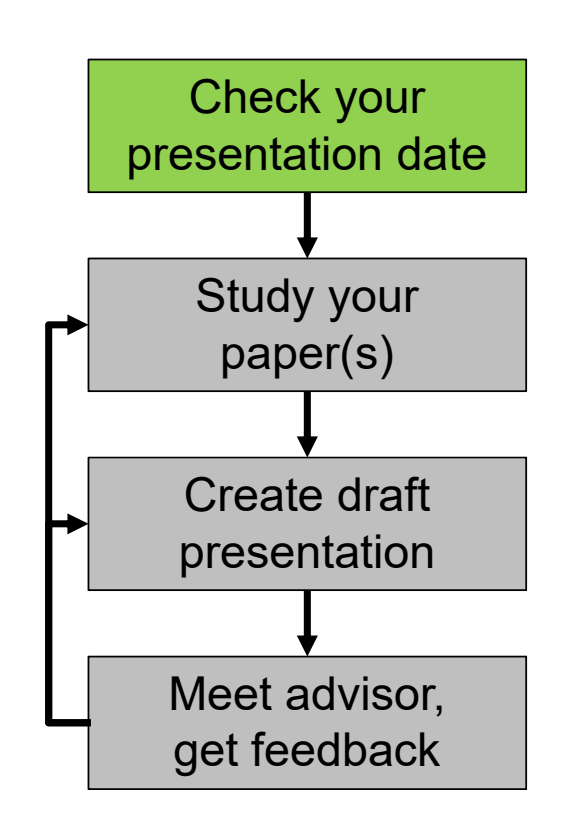

- $\blacksquare$ Preparing a good presentation takes time
- **Start early!**

#### Preparing a Talk: Study Paper

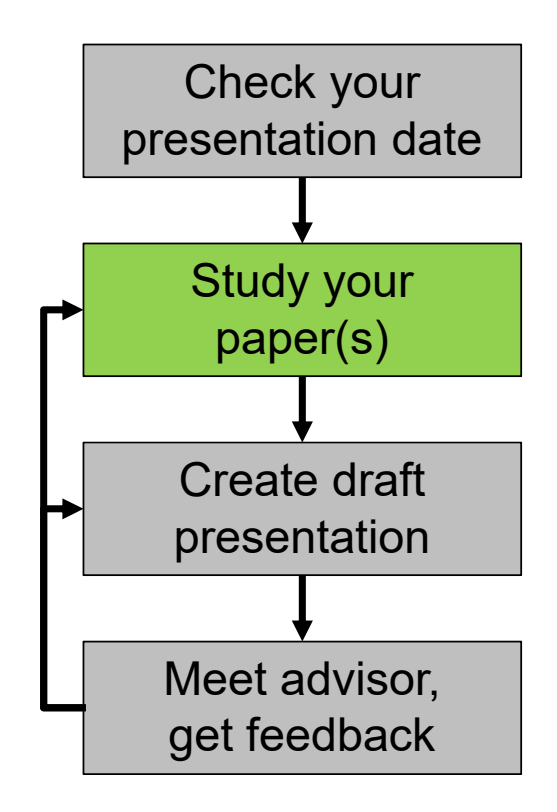

- 3 ℃'s of reading
	- Carefully: look up terms, possibly read cited papers
	- Critically: find limitations, flaws
	- -Creatively: think of improvements
- $\mathbb{R}^n$ Try examples by hand
- $\Box$ Try tools if available
- $\blacksquare$ Consult with TA if questions

#### Preparing a Talk: Create Draft

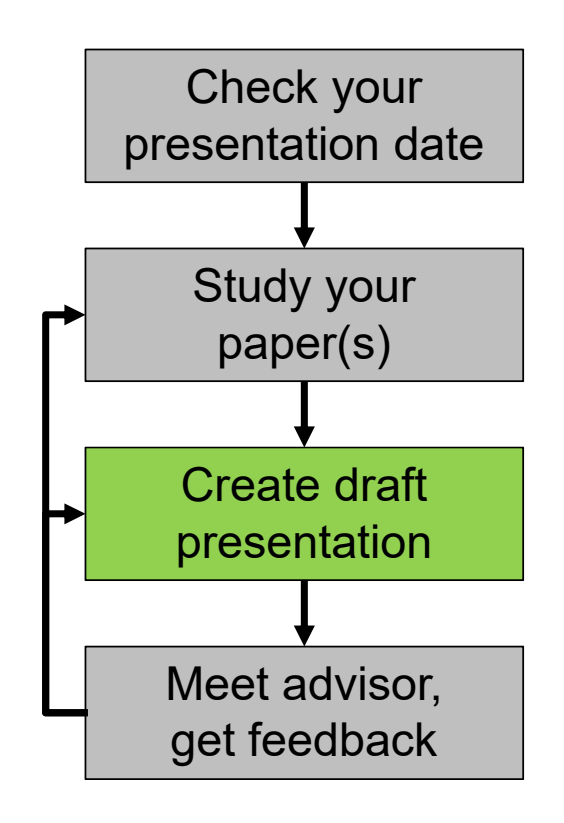

- Explain the motivation for the work
- $\blacksquare$  Clearly present the technical solution and results
	- Use your own example, not the one in the paper
	- Include a demo if appropriate
- $\blacksquare$ Outline limitations or improvements
- $\overline{\phantom{a}}$  Focus on the key concepts
	- Do not present all of the details

#### Preparing a Talk: Get Feedback

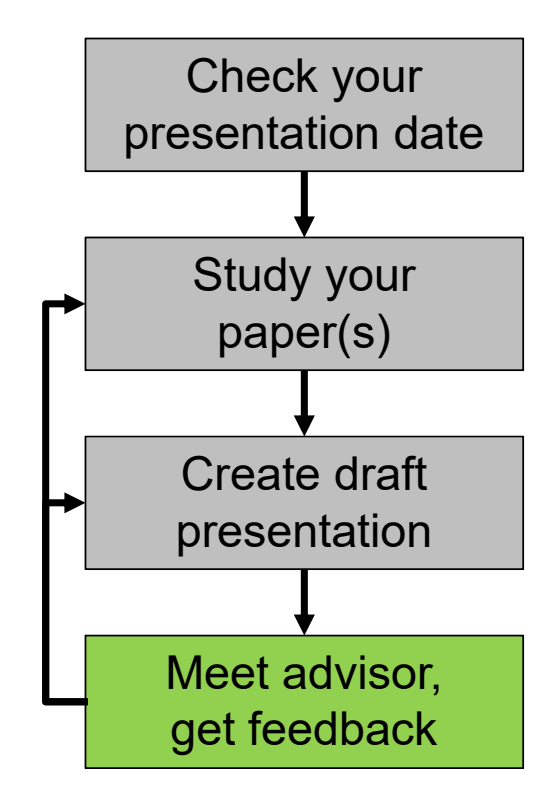

- $\mathcal{L}_{\mathcal{A}}$  Prepare for the meeting
	- Schedule early
	- Send slides in advance
	- Write down questions
- $\blacksquare$  Make sure you address feedback
	- Take notes
- $\mathbb{R}^2$  Meeting is mandatory!
	- At least one week before the talk

# Grading

- $\blacksquare$  Presentation
	- Understanding of the paper and its context
	- Structure and content
	- -Presentation style (speech, slides, visualization, own examples)
	- -**Discussion**
- $\blacksquare$ **Participation** 
	- Did you ask good questions?
	- Did you attend all sessions?
- $\blacksquare$ We will also take into account:
	- the difficulty of the paper
	- suggestions you received from your TA
	- time you had to prepare

### Feedback

- We will discuss strengths and weaknesses of your talk in class
	- Let us know upfront if you'd prefer not to
- Arrange a meeting with your TA to get detailed feedback

### **Schedule**

- $\blacksquare$  We will meet once a week, with two presentations per session
	- Next meeting on October 10
	- 22 presentations in total
- $\blacksquare$  Detailed schedule will be published online shortly
	- https://pls.inf.ethz.ch/education/Research\_Topics\_in\_Software\_Engineering.html
	- -Including names of teaching assistants

# Your Talk: Timing

- $\blacksquare$  Your talk should be 30 minutesplus discussion
- 1.5 2 minutes per slide
- $\blacksquare$  The pace of your talk is important
	- If you are too fast, the audience cannot follow
	- If you are too slow, people get bored
- Practice your talk
	- Track a checkpoint after circa 10 minutes

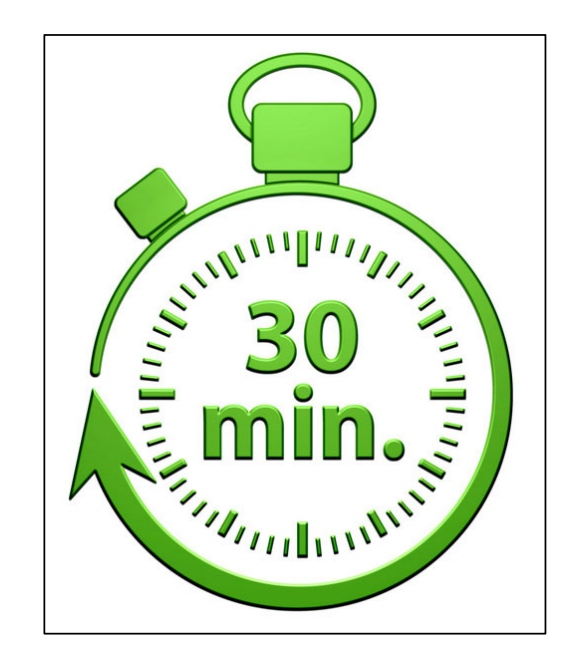

## Your Talk: Structure

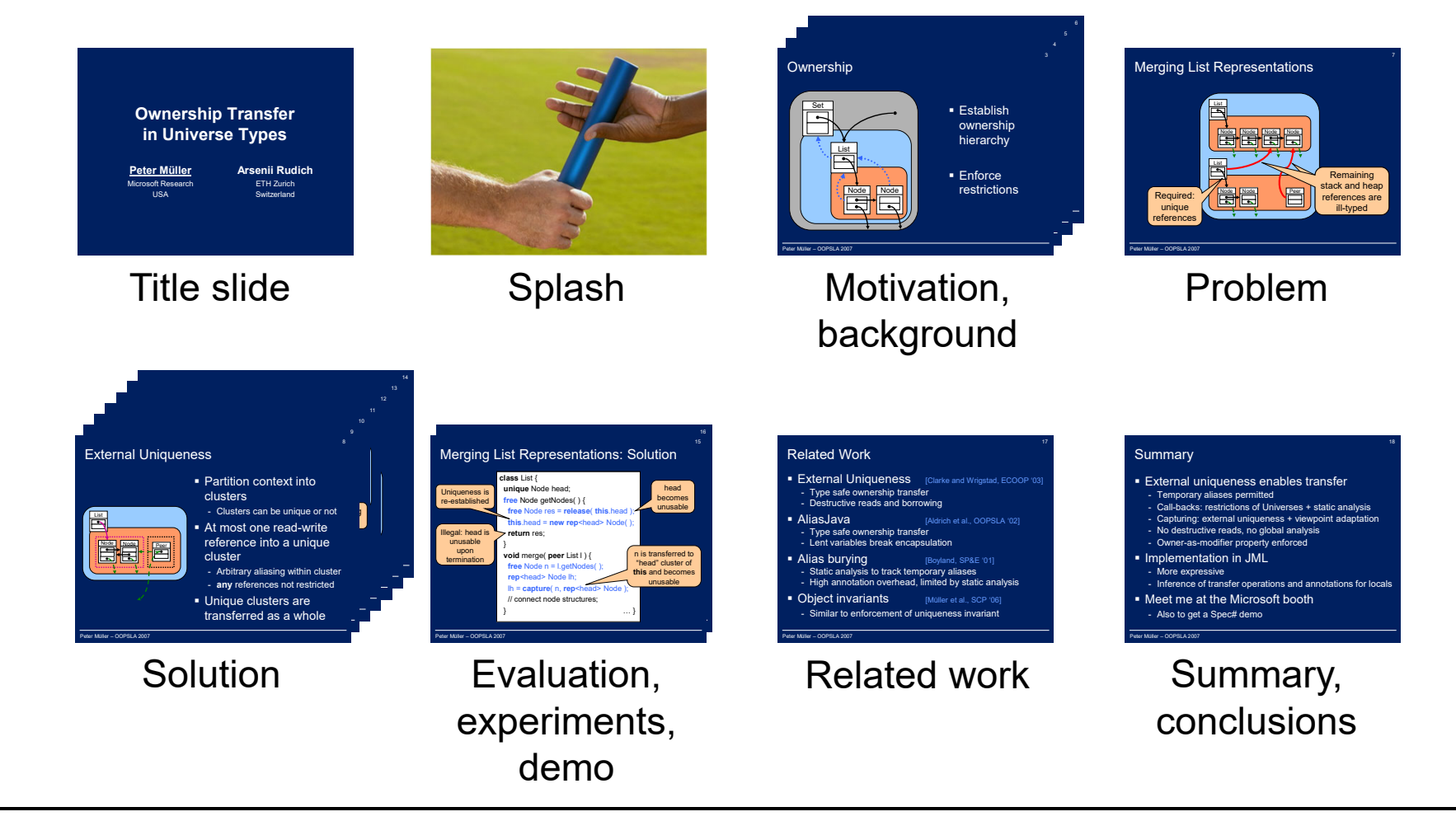

# Your Talk: Examples

- $\blacksquare$  Examples are crucial for the understanding
	- Yours and the audience's
	- Prepare your own example!
- Try to find a running example
	- For motivation, problem, and solution
	- Explain in detail (takes time)
- $\blacksquare$  Reduce code example to the absolute necessary
	- -Most people hate reading code
	- Use visualizations

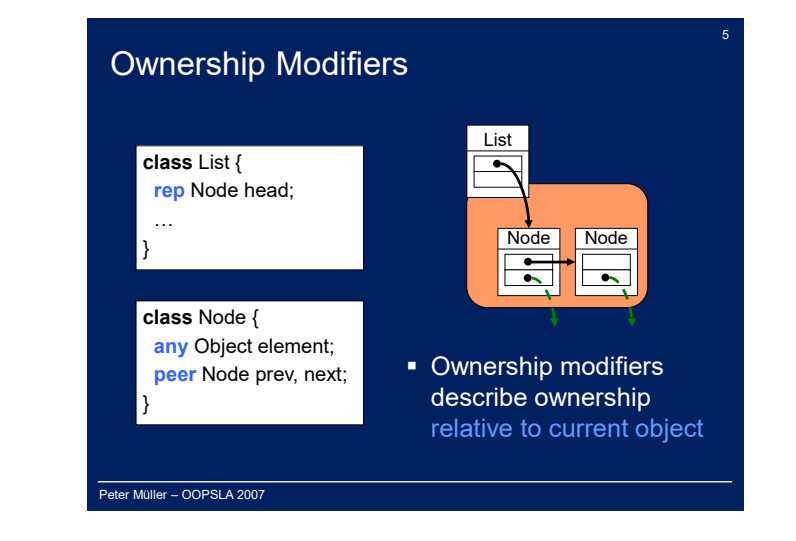

# Your Talk: Design

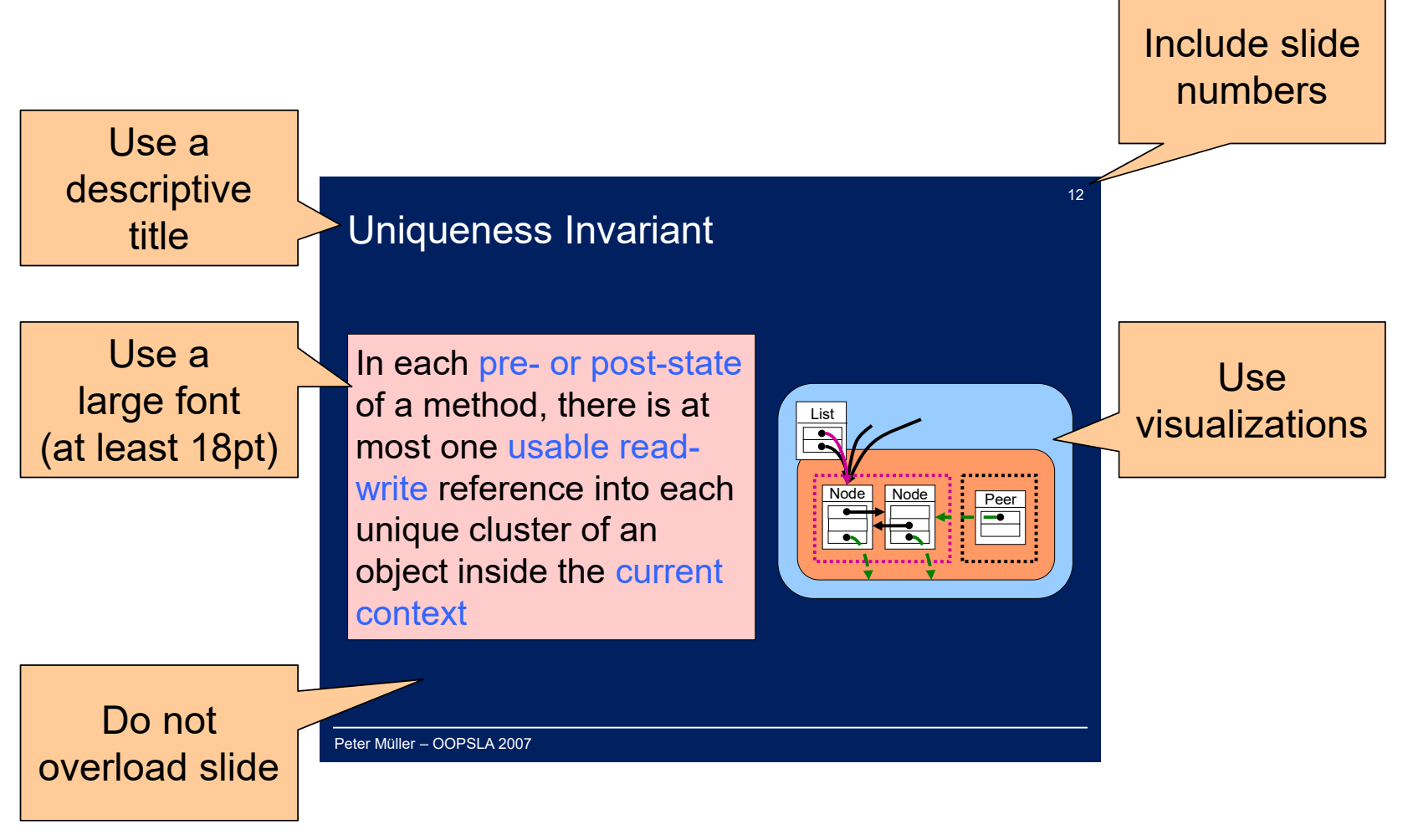

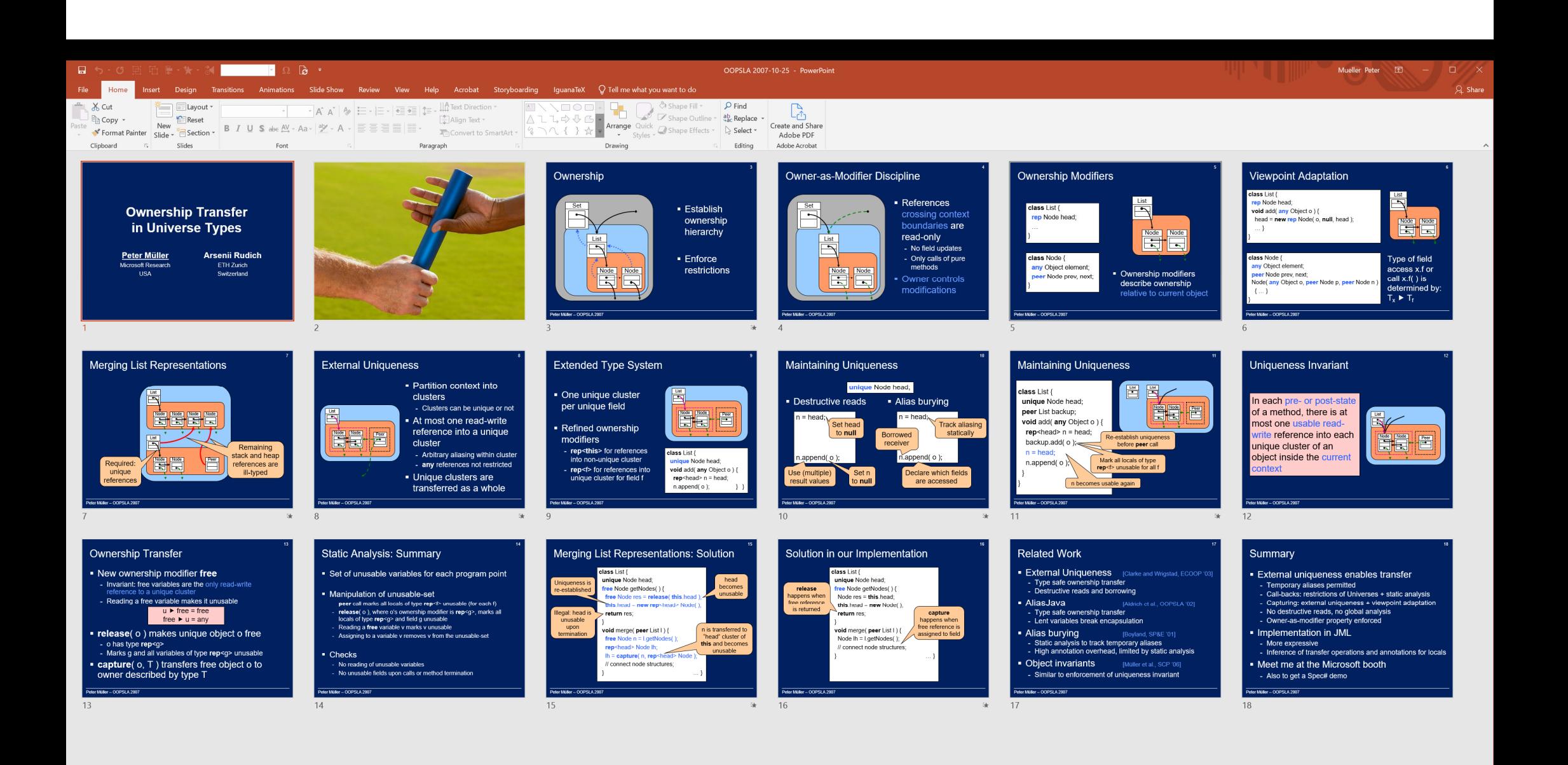

#### Powerpoint vs. Latex

#### **Powerpoint**

- Visualizations and animations are easy
- Don't over-do it!

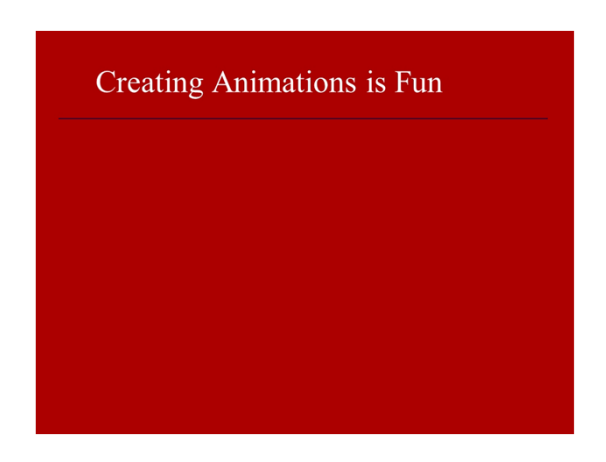

#### **Latex**

- Visualizations and animations are painful
- $\blacksquare$ Don't under-do it!

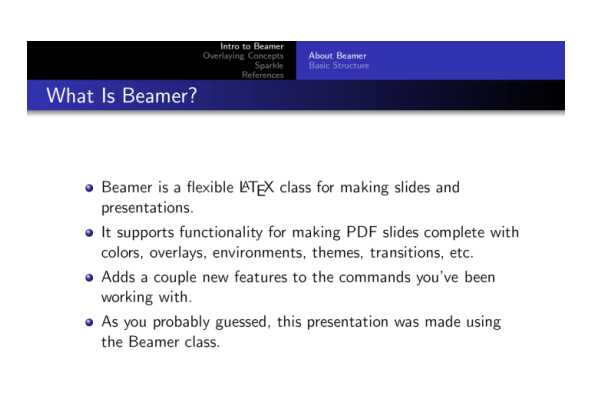

RSI 2012 Staff Making Slides

 $-3/30$ 

# Merging List Representations

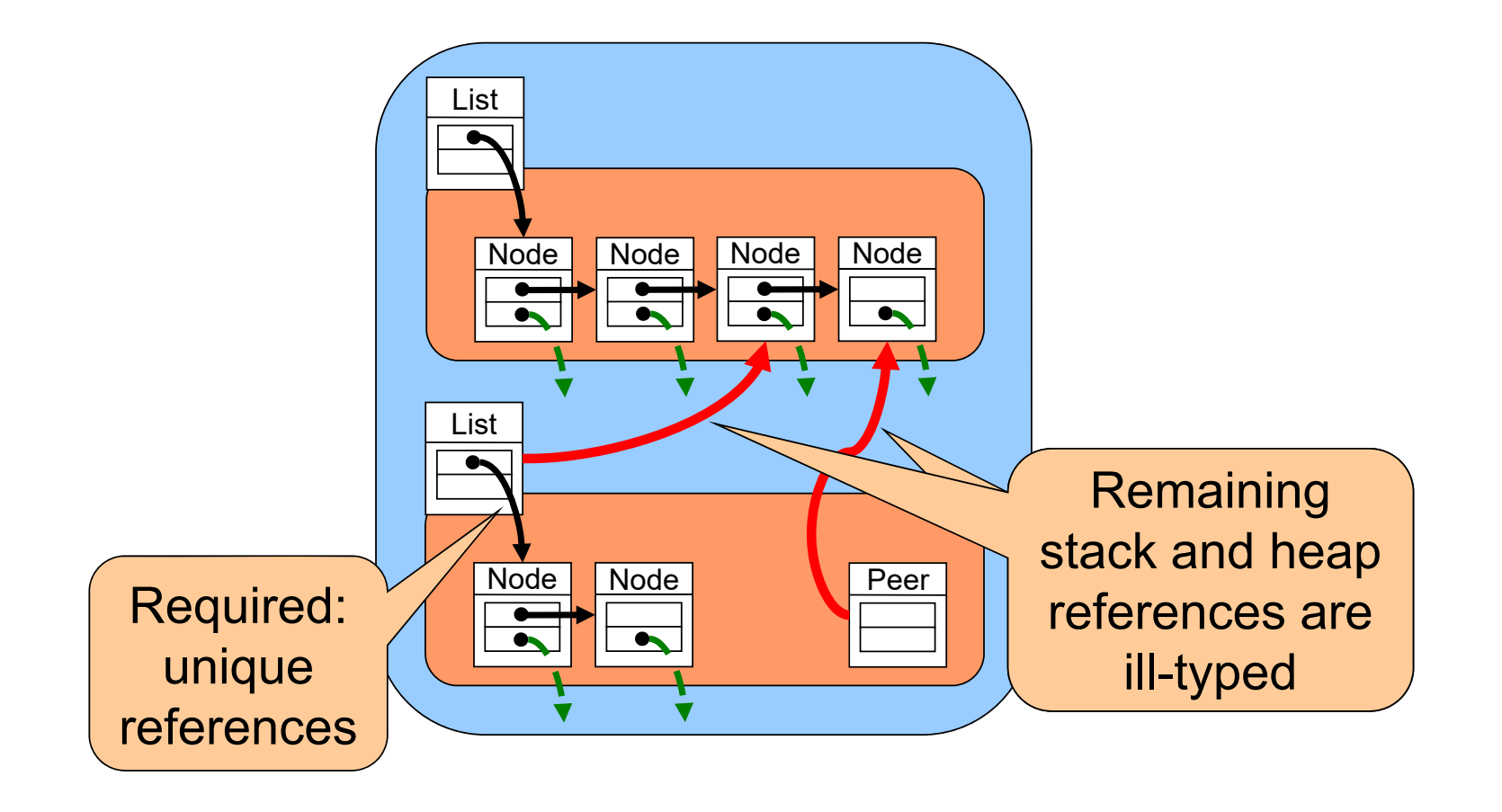

# Your Talk: Avoid Frequent Mistakes

- $\qquad \qquad \blacksquare$  Don't try to present all details
	- Focus on a few key messages: Motivation, problem, main idea, main result
- $\blacksquare$  Don't stare at the screen or your laptop
	- Look at the audience
- $\blacksquare$  Come prepared
	- Study paper in depth
	- -Rehearse your talk (but not too much)

### References

 $\blacksquare$  We strongly recommend studying Markus Püschel's small guide to giving presentations: http://www.inf.ethz.ch/personal/markusp/teaching/guides/guide-presentations.pdf